## Important Linear Block Codes [\[1,](#page-178-0) [2\]](#page-178-1)

#### Manjunatha. P

manjup.jnnce@gmail.com Professor Dept. of ECE

<span id="page-0-0"></span>J.N.N. College of Engineering, Shimoga

November 6, 2013

メロメ メ都メ メミメ メミメ

 $2Q$ 

隱

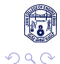

<span id="page-1-0"></span>重

**4 Hamming Codes** 

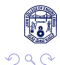

<span id="page-2-0"></span>重

#### **4 Hamming Codes**

Have minimum distance of 3 and capable of correcting any single error.

<span id="page-3-0"></span> $2040$ 

#### **4 Hamming Codes**

- Have minimum distance of 3 and capable of correcting any single error.
- Hamming codes can be decoded easily using a table-lookup scheme.

E

<span id="page-4-0"></span>つへへ

#### **4 Hamming Codes**

- Have minimum distance of 3 and capable of correcting any single error.
- Hamming codes can be decoded easily using a table-lookup scheme.
- <sup>2</sup> Reed Muller codes

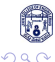

<span id="page-5-0"></span>画

#### **4 Hamming Codes**

- Have minimum distance of 3 and capable of correcting any single error.
- Hamming codes can be decoded easily using a table-lookup scheme.

#### 2 Reed Muller codes

A large class of codes for multiple random error correction.

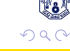

<span id="page-6-0"></span>画

#### **4 Hamming Codes**

- Have minimum distance of 3 and capable of correcting any single error.
- Hamming codes can be decoded easily using a table-lookup scheme.

#### 2 Reed Muller codes

- A large class of codes for multiple random error correction.
- <span id="page-7-0"></span>Are simple in construction and rich in structural properties.

#### **4 Hamming Codes**

- Have minimum distance of 3 and capable of correcting any single error.
- Hamming codes can be decoded easily using a table-lookup scheme.

#### 2 Reed Muller codes

- A large class of codes for multiple random error correction.
- Are simple in construction and rich in structural properties.
- Decoding is done using hard or soft decision decoding algorithms.

<span id="page-8-0"></span>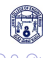

#### **4** Hamming Codes

- Have minimum distance of 3 and capable of correcting any single error.
- Hamming codes can be decoded easily using a table-lookup scheme.

#### 2 Reed Muller codes

- A large class of codes for multiple random error correction.
- Are simple in construction and rich in structural properties.
- Decoding is done using hard or soft decision decoding algorithms.
- Soft decision decoding achieve very good error performance with low decoding complexity.

<span id="page-9-0"></span>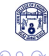

#### **1** Hamming Codes

- Have minimum distance of 3 and capable of correcting any single error.
- Hamming codes can be decoded easily using a table-lookup scheme.

#### 2 Reed Muller codes

- A large class of codes for multiple random error correction.
- Are simple in construction and rich in structural properties.
- Decoding is done using hard or soft decision decoding algorithms.
- <span id="page-10-0"></span>• Soft decision decoding achieve very good error performance with low decoding complexity.

**3** The (24, 12) Golay code

#### **1** Hamming Codes

- Have minimum distance of 3 and capable of correcting any single error.
- Hamming codes can be decoded easily using a table-lookup scheme.

#### 2 Reed Muller codes

- A large class of codes for multiple random error correction.
- Are simple in construction and rich in structural properties.
- Decoding is done using hard or soft decision decoding algorithms.
- Soft decision decoding achieve very good error performance with low decoding complexity.

#### **3** The (24, 12) Golay code

<span id="page-11-0"></span>Used for error control in many communication systems.

#### **1** Hamming Codes

- Have minimum distance of 3 and capable of correcting any single error.
- Hamming codes can be decoded easily using a table-lookup scheme.

#### 2 Reed Muller codes

- A large class of codes for multiple random error correction.
- Are simple in construction and rich in structural properties.
- Decoding is done using hard or soft decision decoding algorithms.
- <span id="page-12-0"></span>• Soft decision decoding achieve very good error performance with low decoding complexity.
- **3** The (24, 12) Golay code
	- Used for error control in many communication systems.
- **4** Product codes and Interleaved codes

# Hamming Codes

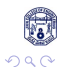

<span id="page-13-0"></span>信

メロトメ 伊 トメ 君 トメ 君 ト

These codes and their variations have been widely used for error control in digital communication and data storage systems.

<span id="page-14-0"></span> $2040$ 

- These codes and their variations have been widely used for error control in digital communication and data storage systems.
- <span id="page-15-0"></span>• For any positive integer  $m \geq 3$ , there exists a Hamming code with the following parameters :

- These codes and their variations have been widely used for error control in digital communication and data storage systems.
- For any positive integer  $m \geq 3$ , there exists a Hamming code with the following parameters :
- Code length:  $n = 2^m 1$

<span id="page-16-0"></span>E

- These codes and their variations have been widely used for error control in digital communication and data storage systems.
- For any positive integer  $m \geq 3$ , there exists a Hamming code with the following parameters :
- Code length:  $n = 2^m 1$
- Number of information symbols:  $k = 2^m m 1$

<span id="page-17-0"></span>画

- These codes and their variations have been widely used for error control in digital communication and data storage systems.
- For any positive integer  $m \geq 3$ , there exists a Hamming code with the following parameters :
- Code length:  $n = 2^m 1$
- Number of information symbols:  $k = 2^m m 1$
- Number of parity-check symbols:  $n k = m$

イロト イ押ト イヨト イヨト

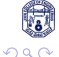

<span id="page-18-0"></span>D.

- These codes and their variations have been widely used for error control in digital communication and data storage systems.
- For any positive integer  $m \geq 3$ , there exists a Hamming code with the following parameters :
- Code length:  $n = 2^m 1$
- Number of information symbols:  $k = 2^m m 1$
- Number of parity-check symbols:  $n k = m$
- Error-correcting capability:  $t = 1(d_{min} = 3)$

- 3

<span id="page-19-0"></span>つへへ

- These codes and their variations have been widely used for error control in digital communication and data storage systems.
- For any positive integer  $m \geq 3$ , there exists a Hamming code with the following parameters :
- Code length:  $n = 2^m 1$
- Number of information symbols:  $k = 2^m m 1$
- Number of parity-check symbols:  $n k = m$
- Error-correcting capability:  $t = 1(d_{min} = 3)$
- The parity-check matrix H of this code consists of all the nonzero m-tuple as its columns  $(2^m - 1)$ .

- 3

<span id="page-20-0"></span>つへへ

メロメ メ都 メメ きょくきょ

<span id="page-21-0"></span>÷,

 $H = [I_m \ Q]$ 

<span id="page-22-0"></span>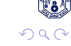

÷,

$$
H=[I_m \ Q]
$$

• where  $I_m$  is an  $m \times m$  identity matrix.

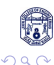

<span id="page-23-0"></span>E

イロト イ押 トイヨト イヨ

$$
H=[I_m \ Q]
$$

- where  $I_m$  is an  $m \times m$  identity matrix.
- The submatrix Q consists of  $2^m m 1$  columns which are the m-tuples of weight 2 or more.

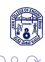

<span id="page-24-0"></span>E

<span id="page-25-0"></span>
$$
H=[I_m \ Q]
$$

- where  $I_m$  is an  $m \times m$  identity matrix.
- $\bullet$  The submatrix Q consists of 2<sup>m</sup> − m − 1 columns which are the m-tuples of weight 2 or more.
- The columns of Q may be arranged in any order without affecting the distance property and weight distribution of the code.

<span id="page-26-0"></span>
$$
H=[I_m \ Q]
$$

- where  $I_m$  is an  $m \times m$  identity matrix.
- $\bullet$  The submatrix Q consists of 2<sup>m</sup> − m − 1 columns which are the m-tuples of weight 2 or more.
- The columns of Q may be arranged in any order without affecting the distance property and weight distribution of the code.
- $\bullet$  For example let m=3, the parity check matrix of a Hamming code of length 7 is in the form.

$$
H=[I_m \ Q]
$$

- where  $I_m$  is an  $m \times m$  identity matrix.
- The submatrix Q consists of  $2^m m 1$  columns which are the m-tuples of weight 2 or more.
- The columns of Q may be arranged in any order without affecting the distance property and weight distribution of the code.
- $\bullet$  For example let m=3, the parity check matrix of a Hamming code of length 7 is in the form.

<span id="page-27-0"></span>
$$
H = \left[ \begin{array}{rrrrrr} 1 & 0 & 0 & 1 & 0 & 1 & 1 \\ 0 & 1 & 0 & 1 & 1 & 1 & 0 \\ 0 & 0 & 1 & 0 & 1 & 1 & 1 \end{array} \right]
$$

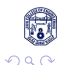

<span id="page-28-0"></span>重

 $G = [Q^T \t l_{2^m-m-1}]$ 

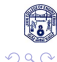

<span id="page-29-0"></span>重

<span id="page-30-0"></span> $G = [Q^T \t l_{2^m-m-1}]$ 

• where  $Q^T$  is the transpose of Q and  $I_{2^m-m-1}$  is an  $(2^m - m - 1)x(2^m - m - 1)$  identity matrix.

<span id="page-31-0"></span> $G = [Q^T \t l_{2^m-m-1}]$ 

- where  $Q^T$  is the transpose of Q and  $I_{2m-m-1}$  is an  $(2^m - m - 1)x(2^m - m - 1)$  identity matrix.
- Since the columns of H are nonzero and distinct, no two columns add to zero.

<span id="page-32-0"></span> $G = [Q^T \t l_{2^m-m-1}]$ 

- where  $Q^T$  is the transpose of Q and  $I_{2m-m-1}$  is an  $(2^m - m - 1)x(2^m - m - 1)$  identity matrix.
- Since the columns of H are nonzero and distinct, no two columns add to zero.
- Since H consists of all the nonzero m-tuples as its columns, the vector sum of any two columns, say  $h_i$  and  $h_j$ , must also be a column in H, say  $h_l$

 $G = [Q^T \t l_{2^m-m-1}]$ 

- where  $Q^T$  is the transpose of Q and  $I_{2m-m-1}$  is an  $(2^m - m - 1)x(2^m - m - 1)$  identity matrix.
- Since the columns of H are nonzero and distinct, no two columns add to zero.
- Since H consists of all the nonzero m-tuples as its columns, the vector sum of any two columns, say  $h_i$  and  $h_j$ , must also be a column in H, say  $h_l$

 $h_i + h_i + h_l = 0$ 

<span id="page-33-0"></span>- 3

 $G = [Q^T \t l_{2^m-m-1}]$ 

- where  $Q^T$  is the transpose of Q and  $I_{2^m-m-1}$  is an  $(2^m - m - 1)x(2^m - m - 1)$  identity matrix.
- Since the columns of H are nonzero and distinct, no two columns add to zero.
- Since H consists of all the nonzero m-tuples as its columns, the vector sum of any two columns, say  $h_i$  and  $h_j$ , must also be a column in H, say  $h_l$

<span id="page-34-0"></span> $h_i + h_i + h_l = 0$ 

The minimum distance of a Hamming code is exactly 3

 $G = [Q^T \t l_{2^m-m-1}]$ 

- where  $Q^T$  is the transpose of Q and  $I_{2m-m-1}$  is an  $(2^m - m - 1)x(2^m - m - 1)$  identity matrix.
- Since the columns of H are nonzero and distinct, no two columns add to zero.
- Since H consists of all the nonzero m-tuples as its columns, the vector sum of any two columns, say  $h_i$  and  $h_j$ , must also be a column in H, say  $h_l$

 $h_i + h_i + h_l = 0$ 

- The minimum distance of a Hamming code is exactly 3
- The code is capable of correcting all the error patterns with a single error or of detecting all the error patterns o[f t](#page-34-0)[wo](#page-36-0)[o](#page-28-0)[r](#page-35-0) [f](#page-36-0)[e](#page-12-0)[w](#page-13-0)[e](#page-65-0)[r](#page-66-0) [e](#page-12-0)[r](#page-13-0)[r](#page-65-0)[or](#page-66-0)[s.](#page-0-0)  $\Omega$

<span id="page-35-0"></span>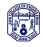

Manjunatha, P. (JNNCE) [Important Linear Block Codes](#page-0-0) [\[1,](#page-178-0) [2\]](#page-178-1) November 6, 2013 6 / 40
$\bullet$  If we form the standard array for the Hamming code of length  $2^m - 1$ 

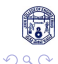

<span id="page-36-0"></span>画

- $\bullet$  If we form the standard array for the Hamming code of length  $2^m 1$
- <span id="page-37-0"></span>• All the  $(2^m - 1)$ -tuple of weight 1 can be used as

- $\bullet$  If we form the standard array for the Hamming code of length  $2^m 1$
- <span id="page-38-0"></span>• All the  $(2^m - 1)$ -tuple of weight 1 can be used as coset leaders.

- If we form the standard array for the Hamming code of length  $2^m 1$
- All the  $(2^m 1)$ -tuple of weight 1 can be used as coset leaders.
- The number of  $(2^m 1)$ -tuples of weight 1 is  $(2^m 1)$

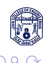

<span id="page-39-0"></span>画

- If we form the standard array for the Hamming code of length  $2^m 1$
- All the  $(2^m 1)$ -tuple of weight 1 can be used as coset leaders.
- The number of  $(2^m 1)$ -tuples of weight 1 is  $(2^m 1)$
- <span id="page-40-0"></span>• Since  $n - k = m$ , the code has  $2^m$  cosets

- If we form the standard array for the Hamming code of length  $2^m 1$
- All the  $(2^m 1)$ -tuple of weight 1 can be used as coset leaders.
- The number of  $(2^m 1)$ -tuples of weight 1 is  $(2^m 1)$
- Since  $n k = m$ , the code has  $2^m$  cosets
- The zero vector 0 and the  $(2<sup>m</sup> 1)$ -tuples of weight 1 form all the coset leaders of the standard array

<span id="page-41-0"></span>- 3

- If we form the standard array for the Hamming code of length  $2^m 1$
- All the  $(2^m 1)$ -tuple of weight 1 can be used as coset leaders.
- The number of  $(2^m 1)$ -tuples of weight 1 is  $(2^m 1)$
- Since  $n k = m$ , the code has  $2^m$  cosets
- The zero vector 0 and the  $(2<sup>m</sup> 1)$ -tuples of weight 1 form all the coset leaders of the standard array
- A t-error-correcting code is called a perfect code if its standard array has all the error patterns of t or fewer errors and no others as coset leader

<span id="page-42-0"></span>- 3

- If we form the standard array for the Hamming code of length  $2^m 1$
- All the  $(2^m 1)$ -tuple of weight 1 can be used as coset leaders.
- The number of  $(2^m 1)$ -tuples of weight 1 is  $(2^m 1)$
- Since  $n k = m$ , the code has  $2^m$  cosets
- The zero vector 0 and the  $(2<sup>m</sup> 1)$ -tuples of weight 1 form all the coset leaders of the standard array
- A t-error-correcting code is called a perfect code if its standard array has all the error patterns of t or fewer errors and no others as coset leader
- Decoding of Hamming codes can be accomplished easily with the table-lookup scheme

<span id="page-43-0"></span>つへい

KONKAPIK KENYEN E

We may delete any l columns from the parity-check matrix H of a Hamming code

<span id="page-44-0"></span>画

- We may delete any I columns from the parity-check matrix H of a Hamming code
- This deletion results in an  $m \times (2^m l 1)$  matrix H<sup>1</sup>

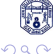

<span id="page-45-0"></span>Э

- We may delete any I columns from the parity-check matrix H of a Hamming code
- This deletion results in an  $m \times (2^m l 1)$  matrix H<sup>1</sup>
- Using H' as a parity-check matrix, we obtain a shortened Hamming code with the following parameters:

<span id="page-46-0"></span>イロト イ押 ト イヨ ト イヨ)

- We may delete any I columns from the parity-check matrix H of a Hamming code
- $\bullet$  This deletion results in an  $m \times (2^m l 1)$  matrix H<sup>'</sup>
- Using H' as a parity-check matrix, we obtain a shortened Hamming code with the following parameters:
- <span id="page-47-0"></span>• Code length:  $n = 2^m - l - 1$

- We may delete any I columns from the parity-check matrix H of a Hamming code
- $\bullet$  This deletion results in an  $m \times (2^m l 1)$  matrix H<sup>'</sup>
- Using H' as a parity-check matrix, we obtain a shortened Hamming code with the following parameters:
- Code length:  $n = 2^m l 1$
- <span id="page-48-0"></span>• Number of information symbols:  $k = 2^m - m - l - 1$

- We may delete any I columns from the parity-check matrix H of a Hamming code
- $\bullet$  This deletion results in an  $m \times (2^m l 1)$  matrix H<sup>'</sup>
- Using H' as a parity-check matrix, we obtain a shortened Hamming code with the following parameters:
- Code length:  $n = 2^m l 1$
- Number of information symbols:  $k = 2^m m l 1$
- Number of parity-check symbols:  $n k = m$

<span id="page-49-0"></span>- 3

- We may delete any I columns from the parity-check matrix H of a Hamming code
- $\bullet$  This deletion results in an  $m \times (2^m l 1)$  matrix H<sup>'</sup>
- Using H' as a parity-check matrix, we obtain a shortened Hamming code with the following parameters:
- Code length:  $n = 2^m l 1$
- Number of information symbols:  $k = 2^m m l 1$
- Number of parity-check symbols:  $n k = m$
- Minimum distance:  $d_{min} \geq 3$

- 3

<span id="page-50-0"></span>つへい

- We may delete any I columns from the parity-check matrix H of a Hamming code
- This deletion results in an  $m \times (2^m l 1)$  matrix H<sup>1</sup>
- Using H' as a parity-check matrix, we obtain a shortened Hamming code with the following parameters:
- Code length:  $n = 2^m l 1$
- Number of information symbols:  $k = 2^m m l 1$
- Number of parity-check symbols:  $n k = m$
- Minimum distance:  $d_{min} \geq 3$
- If we delete columns from H properly, we may obtain a shortened Hamming code with minimum distance 4

<span id="page-51-0"></span>つへい

KONKAPIK KENYEN E

<span id="page-52-0"></span>Э

 $H^{'}=[I_m \ Q^{'}]$ 

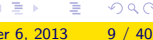

<span id="page-53-0"></span>つへへ

 $H^{'}=[I_m \ Q^{'}]$ 

Q consists of  $2^{m-1}$  – m columns of odd weight.

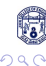

<span id="page-54-0"></span>画

<span id="page-55-0"></span> $H^{'}=[I_m \ Q^{'}]$ 

Q consists of  $2^{m-1}$  – m columns of odd weight.

• Since all columns of H have odd weight, no three columns add to zero.

<span id="page-56-0"></span> $H^{'}=[I_m \ Q^{'}]$ 

Q consists of  $2^{m-1}$  – m columns of odd weight.

- Since all columns of H have odd weight, no three columns add to zero.
- However, for a column  $h_i$  of weight 3 in  $\mathcal{Q}^{'}$ , there exists three columns  $h_j,h_l$ , and  $h_\mathsf{s}$  in  $l_m$  such that  $hi+h_j+h_l+h_\mathsf{s}=0.$

<span id="page-57-0"></span> $H^{'}=[I_m \ Q^{'}]$ 

Q consists of  $2^{m-1}$  – m columns of odd weight.

- Since all columns of H have odd weight, no three columns add to zero.
- However, for a column  $h_i$  of weight 3 in  $\mathcal{Q}^{'}$ , there exists three columns  $h_j,h_l$ , and  $h_\mathsf{s}$  in  $l_m$  such that  $hi+h_j+h_l+h_\mathsf{s}=0.$
- Thus, the shortened Hamming code with H as a parity-check matrix has minimum distance exactly 4.

<span id="page-58-0"></span> $H^{'}=[I_m \ Q^{'}]$ 

Q consists of  $2^{m-1}$  – m columns of odd weight.

- Since all columns of H have odd weight, no three columns add to zero.
- However, for a column  $h_i$  of weight 3 in  $\mathcal{Q}^{'}$ , there exists three columns  $h_j,h_l$ , and  $h_\mathsf{s}$  in  $l_m$  such that  $hi+h_j+h_l+h_\mathsf{s}=0.$
- Thus, the shortened Hamming code with H as a parity-check matrix has minimum distance exactly 4.
- The distance 4 shortened Hamming code can be used for correcting all error patterns of single error and simultaneously detecting all error patterns of double errors

When a single error occurs during the transmission of a code vector, the resultant syndrome is nonzero and it contains an odd number of 1s ( $exH<sup>T</sup>$  corresponds to a column in H)

<span id="page-59-0"></span>4 D F

- When a single error occurs during the transmission of a code vector, the resultant syndrome is nonzero and it contains an odd number of 1s ( $exH<sup>T</sup>$  corresponds to a column in H)
- <span id="page-60-0"></span>When double errors occurs, the syndrome is nonzero, but it contains even number of 1s
- When a single error occurs during the transmission of a code vector, the resultant syndrome is nonzero and it contains an odd number of 1s ( $exH<sup>T</sup>$  corresponds to a column in H)
- When double errors occurs, the syndrome is nonzero, but it contains even number of 1s
- <span id="page-61-0"></span>Decoding can be accomplished in the following manner :
- When a single error occurs during the transmission of a code vector, the resultant syndrome is nonzero and it contains an odd number of 1s ( $exH<sup>T</sup>$  corresponds to a column in H)
- When double errors occurs, the syndrome is nonzero, but it contains even number of 1s
- <span id="page-62-0"></span>Decoding can be accomplished in the following manner :
	- **1** If the syndrome s is zero, we assume that no error occurred
- When a single error occurs during the transmission of a code vector, the resultant syndrome is nonzero and it contains an odd number of 1s ( $exH<sup>T</sup>$  corresponds to a column in H)
- When double errors occurs, the syndrome is nonzero, but it contains even number of 1s
- <span id="page-63-0"></span>Decoding can be accomplished in the following manner :
	- **1** If the syndrome s is zero, we assume that no error occurred
	- 2 If s is nonzero and it contains odd number of 1's, we assume that a single error occurred.
- When a single error occurs during the transmission of a code vector, the resultant syndrome is nonzero and it contains an odd number of 1s ( $exH<sup>T</sup>$  corresponds to a column in H)
- When double errors occurs, the syndrome is nonzero, but it contains even number of 1s
- <span id="page-64-0"></span>Decoding can be accomplished in the following manner :
	- **1** If the syndrome s is zero, we assume that no error occurred
	- **2** If s is nonzero and it contains odd number of 1's, we assume that a single error occurred.
	- <sup>3</sup> The error pattern of a single error that corresponds to s is added to the received vector for error correction
- When a single error occurs during the transmission of a code vector, the resultant syndrome is nonzero and it contains an odd number of 1s ( $exH<sup>T</sup>$  corresponds to a column in H)
- When double errors occurs, the syndrome is nonzero, but it contains even number of 1s
- Decoding can be accomplished in the following manner :
	- **1** If the syndrome s is zero, we assume that no error occurred
	- 2 If s is nonzero and it contains odd number of 1's, we assume that a single error occurred.
	- <sup>3</sup> The error pattern of a single error that corresponds to s is added to the received vector for error correction
	- **4** If s is nonzero and it contains even number of 1's, an uncorrectable error pattern has been detected

<span id="page-65-0"></span>イロト イ押ト イヨト イヨト

## Reed-Muller Codes

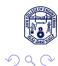

Manjunatha. P (JNNCE) [Important Linear Block Codes](#page-0-0) [\[1,](#page-178-0) [2\]](#page-178-1) November 6, 2013 11 / 40

<span id="page-66-0"></span>重

<span id="page-67-0"></span>Reed-Muller codes are among the oldest known codes and have found widespread applications.

- Reed-Muller codes are among the oldest known codes and have found widespread applications.
- They were discovered by Muller and provided with a decoding algorithm by Reed in 1954.

<span id="page-68-0"></span>正々 メラメ

**4 ロ ▶ 4 母 ▶ 4** 

- Reed-Muller codes are among the oldest known codes and have found widespread applications.
- They were discovered by Muller and provided with a decoding algorithm by Reed in 1954.
- <span id="page-69-0"></span>• These codes were initially given as binary codes, but modern generalizations to q-ary codes exist.

- Reed-Muller codes are among the oldest known codes and have found widespread applications.
- They were discovered by Muller and provided with a decoding algorithm by Reed in 1954.
- These codes were initially given as binary codes, but modern generalizations to q-ary codes exist.
- <span id="page-70-0"></span>Reed-Muller codes have many interesting properties that are worth examination; they form an infinite family of codes, and larger Reed-Muller codes can be constructed from smaller ones.

- Reed-Muller codes are among the oldest known codes and have found widespread applications.
- They were discovered by Muller and provided with a decoding algorithm by Reed in 1954.
- These codes were initially given as binary codes, but modern generalizations to q-ary codes exist.
- Reed-Muller codes have many interesting properties that are worth examination; they form an infinite family of codes, and larger Reed-Muller codes can be constructed from smaller ones.
- This particular observation leads us to show that Reed-Muller codes can be defined recursively.

<span id="page-71-0"></span>**4 ロ ▶ 4 母 ▶ 4**
- Reed-Muller codes are among the oldest known codes and have found widespread applications.
- They were discovered by Muller and provided with a decoding algorithm by Reed in 1954.
- These codes were initially given as binary codes, but modern generalizations to q-ary codes exist.
- Reed-Muller codes have many interesting properties that are worth examination; they form an infinite family of codes, and larger Reed-Muller codes can be constructed from smaller ones.
- This particular observation leads us to show that Reed-Muller codes can be defined recursively.
- One of the major advantages of Reed-Muller codes is their relative simplicity to encode messages and decode received transmissions.

<span id="page-72-0"></span>**∢ ロ ▶ - ィ 何 ▶ - ィ** 

• For any integers m and r with  $0 \le r \le m$  there exist a binary rth order RM code, denoted by RM(r,m), with the following parameters

<span id="page-73-0"></span>つひい

メロト メ押 トメミト メミ

- For any integers m and r with  $0 \le r \le m$  there exist a binary rth order RM code, denoted by RM(r,m), with the following parameters
- <span id="page-74-0"></span>• Code length:  $n = 2^m$

- For any integers m and r with  $0 \le r \le m$  there exist a binary rth order RM code, denoted by RM(r,m), with the following parameters
- Code length:  $n = 2^m$

• Dimension: 
$$
k(r, m) = 1 + {m \choose 1} + {m \choose 2} + ... + {m \choose r}
$$

E

<span id="page-75-0"></span>つひい

- For any integers m and r with  $0 \le r \le m$  there exist a binary rth order RM code, denoted by RM(r,m), with the following parameters
- Code length:  $n = 2^m$

• Dimension: 
$$
k(r, m) = 1 + {m \choose 1} + {m \choose 2} + ... + {m \choose r}
$$

• Minimum distance:  $d_{min} = 2^{m-r}$ 

<span id="page-76-0"></span>画

- For any integers m and r with  $0 \le r \le m$  there exist a binary rth order RM code, denoted by RM(r,m), with the following parameters
- Code length:  $n = 2^m$

• Dimension: 
$$
k(r, m) = 1 + {m \choose 1} + {m \choose 2} + ... + {m \choose r}
$$

• Minimum distance: 
$$
d_{min} = 2^{m-r}
$$

• where 
$$
\binom{m}{i} = \frac{m!}{i!(m-i)!}
$$

<span id="page-77-0"></span>つひい

K ロ ▶ K 優 ▶ K 둘 ▶ K 둘 ▶ ...

- For any integers m and r with  $0 \le r \le m$  there exist a binary rth order RM code, denoted by RM(r,m), with the following parameters
- $\bullet$  Code length:  $n = 2^m$

• Dimension: 
$$
k(r, m) = 1 + {m \choose 1} + {m \choose 2} + ... + {m \choose r}
$$

• Minimum distance: 
$$
d_{min} = 2^{m-r}
$$

• where 
$$
\binom{m}{i} = \frac{m!}{i!(m-i)!}
$$

• Example m=5 and r=2 then n=32,  $k(2,5)=16$  and  $d_{min}=8$ 

<span id="page-78-0"></span>イロト イ押ト イヨト イヨト ニヨ

- For any integers m and r with  $0 \le r \le m$  there exist a binary rth order RM code, denoted by RM(r,m), with the following parameters
- $\bullet$  Code length:  $n = 2^m$

• Dimension: 
$$
k(r, m) = 1 + {m \choose 1} + {m \choose 2} + ... + {m \choose r}
$$

• Minimum distance: 
$$
d_{min} = 2^{m-r}
$$

• where 
$$
\binom{m}{i} = \frac{m!}{i!(m-i)!}
$$

- Example m=5 and r=2 then n=32,  $k(2,5)=16$  and  $d_{min}=8$
- There exists a (32, 16) RM code with a distance of 8.
- For  $1 \le i \le m$  let  $V_i$  be  $2^m$  tuple over  $GF(2)$  of the following form:

$$
V_i = (\underbrace{0 \dots 0}_{2^{i-1}}, \underbrace{1 \dots 1}_{2^{i-1}}, \underbrace{0 \dots 0}_{2^{i-1}} \dots \underbrace{1 \dots 1}_{2^{i-1}})
$$

which consists of 2 $^{m-i+1}$  alternating all zero and all one 2 $^{i-1}$  tuples.

<span id="page-79-0"></span>イロト イ押ト イヨト イヨト

# • Consider the code  $R(1,3)$  with generator matrix:

イロト イ母 トイヨ トイヨト

<span id="page-80-0"></span>重

- Consider the code  $R(1,3)$  with generator matrix:
- Code length:  $n = 2^m = 2^3 = 8$

<span id="page-81-0"></span> $200$ 

イロト イ押ト イヨト イヨト

• Consider the code  $R(1,3)$  with generator matrix:

• Code length: 
$$
n = 2^m = 2^3 = 8
$$

• 
$$
k(r, m) = 1 + {3 \choose 1} = 1 + \frac{3 \cdot 2 \cdot 1}{(2 \cdot 1) \cdot 1} = 4
$$

<span id="page-82-0"></span> $298$ 

- Consider the code  $R(1,3)$  with generator matrix:
- Code length:  $n = 2^m = 2^3 = 8$

• 
$$
k(r, m) = 1 + {3 \choose 1} = 1 + \frac{3 \cdot 2 \cdot 1}{(2 \cdot 1) \cdot 1} = 4
$$

• Minimum distance:  $d_{min} = 2^{m-r} = 2^{3-1} = 4$ 

<span id="page-83-0"></span>つへへ

K ロンス 御 > ス ヨ > ス ヨ > 一 ヨ

• Consider the code  $R(1,3)$  with generator matrix:

• Code length: 
$$
n = 2^m = 2^3 = 8
$$

• 
$$
k(r, m) = 1 + {3 \choose 1} = 1 + \frac{3 \cdot 2 \cdot 1}{(2 \cdot 1) \cdot 1} = 4
$$

• Minimum distance:  $d_{min} = 2^{m-r} = 2^{3-1} = 4$  $\begin{bmatrix} 1 & 1 & 1 & 1 & 1 & 1 & 1 & 1 \end{bmatrix}$ 

$$
G_{RM}(1,3) = \left[ \begin{array}{rrrrrrr} 1 & 1 & 1 & 1 & 0 & 0 & 0 & 0 \\ 1 & 1 & 0 & 0 & 1 & 1 & 0 & 0 \\ 1 & 0 & 1 & 0 & 1 & 0 & 1 & 0 \end{array} \right]
$$

<span id="page-84-0"></span> $2040$ 

KONKAPIK KENYEN E

• Consider the code  $R(1,3)$  with generator matrix:

• Code length: 
$$
n = 2^m = 2^3 = 8
$$

• 
$$
k(r, m) = 1 + {3 \choose 1} = 1 + \frac{3 \cdot 2 \cdot 1}{(2 \cdot 1) \cdot 1} = 4
$$

• Minimum distance:  $d_{min} = 2^{m-r} = 2^{3-1} = 4$ 

$$
G_{RM}(1,3) = \left[ \begin{array}{rrrrrrr} 1 & 1 & 1 & 1 & 1 & 1 & 1 \\ 1 & 1 & 1 & 1 & 0 & 0 & 0 & 0 \\ 1 & 1 & 0 & 0 & 1 & 1 & 0 & 0 \\ 1 & 0 & 1 & 0 & 1 & 0 & 1 & 0 \end{array} \right]
$$

• Let  $a = (a_0, a_1, a_2, \ldots a_{n-1})$   $b = (b_0, b_1, b_2, \ldots b_{n-1})$ 

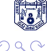

<span id="page-85-0"></span>D.

 $\left\{ \begin{array}{ccc} 1 & 0 & 0 \\ 0 & 1 & 0 \end{array} \right.$ 

• Consider the code  $R(1,3)$  with generator matrix:

• Code length: 
$$
n = 2^m = 2^3 = 8
$$

• 
$$
k(r, m) = 1 + {3 \choose 1} = 1 + \frac{3 \cdot 2 \cdot 1}{(2 \cdot 1) \cdot 1} = 4
$$

• Minimum distance:  $d_{min} = 2^{m-r} = 2^{3-1} = 4$ 

$$
G_{RM}(1,3) = \left[ \begin{array}{rrrrrrr} 1 & 1 & 1 & 1 & 1 & 1 & 1 \\ 1 & 1 & 1 & 1 & 0 & 0 & 0 & 0 \\ 1 & 1 & 0 & 0 & 1 & 1 & 0 & 0 \\ 1 & 0 & 1 & 0 & 1 & 0 & 1 & 0 \end{array} \right]
$$

• Let 
$$
a = (a_0, a_1, a_2, \ldots a_{n-1})
$$
  $b = (b_0, b_1, b_2, \ldots b_{n-1})$   
•  $a.b = (a_0.b_0, a_1.b_1, \ldots a_{n-1}.b_{n-1})$ 

<span id="page-86-0"></span> $2040$ 

KONKAPIK KENYEN E

• Consider the code  $R(1,3)$  with generator matrix:

• Code length: 
$$
n = 2^m = 2^3 = 8
$$

• 
$$
k(r, m) = 1 + {3 \choose 1} = 1 + \frac{3 \cdot 2 \cdot 1}{(2 \cdot 1) \cdot 1} = 4
$$

• Minimum distance:  $d_{min} = 2^{m-r} = 2^{3-1} = 4$ 

<span id="page-87-0"></span>
$$
G_{RM}(1,3) = \left[ \begin{array}{rrrrrrr} 1 & 1 & 1 & 1 & 1 & 1 & 1 \\ 1 & 1 & 1 & 1 & 0 & 0 & 0 & 0 \\ 1 & 1 & 0 & 0 & 1 & 1 & 0 & 0 \\ 1 & 0 & 1 & 0 & 1 & 0 & 1 & 0 \end{array} \right]
$$

- Let  $a = (a_0, a_1, a_2, \ldots a_{n-1})$   $b = (b_0, b_1, b_2, \ldots b_{n-1})$
- $a.b = (a_0.b_0, a_1.b_1, \ldots a_{n-1}.b_{n-1})$
- where . denotes logic product i.e.  $\,a_i.b_i=1$  if and if only  $a_i=b_i=1$

• The rth order RM code,  $RM(r, m)$  of length  $2<sup>m</sup>$  is generated by the following set of independent vectors:

$$
G_{RM}(r, m) = (V_0, V_1, V_2, \dots V_m, V_1. V_2, V_1. V_3, V_{m-1}. V_m
$$
  
= *up to products of degree r*)

**o** There are

$$
k(r, m) = 1 + \left(\begin{array}{c} m \\ 1 \end{array}\right) + \left(\begin{array}{c} m \\ 2 \end{array}\right) + \ldots + \left(\begin{array}{c} m \\ r \end{array}\right)
$$

• vectors in  $G_{RM}(r, m)$ . Therefore the dimension of the code is  $k(r, m)$ 

• The vectors in  $G_{RM}(r, m)$  are arranged as rows of a matrix, then the matrix is a generator matrix of the  $RM(r, m)$  code. Hence  $G_{RM}(r, m)$ is called as the generator matrix

<span id="page-88-0"></span>イロト イ押ト イヨト イヨト

# • Consider the code  $R(2,3)$  with generator matrix:

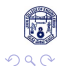

イロト イ母 トイヨ トイヨト

<span id="page-89-0"></span>重

- Consider the code  $R(2,3)$  with generator matrix:
- <span id="page-90-0"></span>• Code length:  $n = 2^m = 2^3 = 8$

• Consider the code  $R(2,3)$  with generator matrix:

• Code length: 
$$
n = 2^m = 2^3 = 8
$$

• 
$$
k(r, m) = 1 + {3 \choose 1} + {3 \choose 2} = 1 + \frac{3 \cdot 2 \cdot 1}{(2 \cdot 1) \cdot 1} + \frac{3 \cdot 2 \cdot 1}{(1) \cdot 2 \cdot 1} = 7
$$

<span id="page-91-0"></span>重

- Consider the code  $R(2,3)$  with generator matrix:
- Code length:  $n = 2^m = 2^3 = 8$

• 
$$
k(r, m) = 1 + {3 \choose 1} + {3 \choose 2} = 1 + \frac{3 \cdot 2 \cdot 1}{(2 \cdot 1) \cdot 1} + \frac{3 \cdot 2 \cdot 1}{(1) \cdot 2 \cdot 1} = 7
$$

• Minimum distance:  $d_{min} = 2^{m-r} = 2^{3-2} = 2$ 

<span id="page-92-0"></span>メロメ メ都 メメ きょくきょ

- Consider the code  $R(2,3)$  with generator matrix:
- Code length:  $n = 2^m = 2^3 = 8$

• 
$$
k(r, m) = 1 + {3 \choose 1} + {3 \choose 2} = 1 + \frac{3 \cdot 2 \cdot 1}{(2 \cdot 1) \cdot 1} + \frac{3 \cdot 2 \cdot 1}{(1) \cdot 2 \cdot 1} = 7
$$

• Minimum distance:  $d_{min} = 2^{m-r} = 2^{3-2} = 2$ 

$$
G_{RM}(2,3) = \left[\begin{array}{c} V_0 \\ V_3 \\ V_2 \\ V_1 \\ V_3.V_2 \\ V_3.V_1 \\ V_2.V_2 \end{array}\right] = \left[\begin{array}{rrrrrr} 1 & 1 & 1 & 1 & 1 & 1 & 1 \\ 1 & 1 & 1 & 1 & 0 & 0 & 0 & 0 \\ 1 & 1 & 1 & 0 & 0 & 0 & 0 & 0 \\ 1 & 0 & 1 & 0 & 1 & 0 & 1 & 0 \\ 1 & 1 & 0 & 0 & 0 & 0 & 0 & 0 \\ 1 & 0 & 1 & 0 & 0 & 0 & 0 & 0 \\ 1 & 0 & 1 & 0 & 0 & 0 & 0 & 0 \\ 1 & 0 & 0 & 0 & 1 & 0 & 0 & 0 \end{array}\right]
$$

 $V_3. V_2 = (1 1 0 0 0 0 0 0)$ 

<span id="page-93-0"></span>つへへ

KONKAPIK KENYEN E

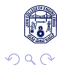

<span id="page-94-0"></span>重

 $\bullet$  Consider an example R(1,3) code with generator matrix:

<span id="page-95-0"></span> $298$ 

 $\left\{ \begin{array}{ccc} 1 & 0 & 0 \\ 0 & 1 & 0 \end{array} \right.$ 

- Consider an example  $R(1,3)$  code with generator matrix:
- Code length:  $n = 2^m = 2^3 = 8$

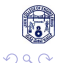

<span id="page-96-0"></span>D.

 $\left\{ \begin{array}{ccc} 1 & 0 & 0 \\ 0 & 1 & 0 \end{array} \right.$ 

- Consider an example  $R(1,3)$  code with generator matrix:
- Code length:  $n = 2^m = 2^3 = 8$

• 
$$
k(r, m) = 1 + {3 \choose 1} = 1 + \frac{3 \cdot 2 \cdot 1}{(2 \cdot 1) \cdot 1} = 4
$$

<span id="page-97-0"></span>
$$
G_{RM} = \left[\begin{array}{c} V_0 \\ V_1 \\ V_2 \\ V_3 \end{array}\right] = \left[\begin{array}{cccccc} 1 & 1 & 1 & 1 & 1 & 1 & 1 & 1 \\ 0 & 1 & 0 & 1 & 0 & 1 & 0 & 1 \\ 0 & 0 & 1 & 1 & 0 & 0 & 1 & 1 \\ 0 & 0 & 0 & 0 & 1 & 1 & 1 & 1 \end{array}\right]
$$

- The rows of the matrix are labeled as  $V_0$ ,  $V_1$ ,  $V_2$  and  $V_3$ .
- Consider a message  $m = (a_0, a_1, a_2, a_3)$  to be encoded.  $V = m * G_{RM}(1, 3) = V = a_0V_0 + a_1V_1 + a_2V_2 + a_3V_3.$
- Consider an example  $R(1,3)$  code with generator matrix:
- Code length:  $n = 2^m = 2^3 = 8$

• 
$$
k(r, m) = 1 + \begin{pmatrix} 3 \\ 1 \end{pmatrix} = 1 + \frac{3 \cdot 2 \cdot 1}{(2 \cdot 1) \cdot 1} = 4
$$

<span id="page-98-0"></span>
$$
G_{RM} = \left[\begin{array}{c} V_0 \\ V_1 \\ V_2 \\ V_3 \end{array}\right] = \left[\begin{array}{cccccc} 1 & 1 & 1 & 1 & 1 & 1 & 1 & 1 \\ 0 & 1 & 0 & 1 & 0 & 1 & 0 & 1 \\ 0 & 0 & 1 & 1 & 0 & 0 & 1 & 1 \\ 0 & 0 & 0 & 0 & 1 & 1 & 1 & 1 \end{array}\right]
$$

- The rows of the matrix are labeled as  $V_0$ ,  $V_1$ ,  $V_2$  and  $V_3$ .
- Consider a message  $m = (a_0, a_1, a_2, a_3)$  to be encoded.  $V = m * G_{RM}(1, 3) = V = a_0V_0 + a_1V_1 + a_2V_2 + a_3V_3.$
- Written as a vector,  $V = (a_0, a_0 + a_1, a_0 + a_2, a_0 + a_1 + a_2, a_0 + a_3, a_0 + a_1 + a_3, a_0 + a_2 + a_1)$  $a_3$ ,  $a_0 + a_1 + a_2 + a_3$ .

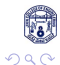

<span id="page-99-0"></span>重

 $v = (a_0, a_0 + a_1, a_0 + a_2, a_0 + a_1 + a_2, a_0 + a_3, a_0 + a_1 + a_3, a_0 + a_2 + a_3, a_0 + a_1 + a_2 + a_3).$ 

<span id="page-100-0"></span>画

 $v = (a_0, a_0 + a_1, a_0 + a_2, a_0 + a_1 + a_2, a_0 + a_3, a_0 + a_1 + a_3, a_0 + a_2 + a_3, a_0 + a_1 + a_2 + a_3).$ 

<span id="page-101-0"></span>If no errors occur, a received vector  $r = (y_0, y_1, y_2, y_3, y_4, y_5, y_6, y_7)$  can be used to solve for the  $a_i$  other than  $a_0$  in several ways (4 ways for each) namely:

 $v = (a_0, a_0 + a_1, a_0 + a_2, a_0 + a_1 + a_2, a_0 + a_3, a_0 + a_1 + a_3, a_0 + a_2 + a_3, a_0 + a_1 + a_2 + a_3).$ 

- If no errors occur, a received vector  $r = (y_0, y_1, y_2, y_3, y_4, y_5, y_6, y_7)$  can be used to solve for the  $a_i$  other than  $a_0$  in several ways (4 ways for each) namely:  $a_0 = y_0$   $a_0 + a_1 = y_1 \Rightarrow y_0 + y_1 = a_1$  $a_0 + a_2 = y_2$   $a_0 + a_1 + a_2 = y_3 \Rightarrow y_2 + y_3 = a_1$  $a_0 + a_3 = y_4$   $a_0 + a_1 + a_3 = y_5 \Rightarrow y_4 + y_5 = a_1$  $a_0 + a_2 + a_3 = y_6$   $a_0 + a_1 + a_2 + a_3 = y_7 \Rightarrow y_6 + y_7 = a_1$
- $\bullet$  Therefore  $a_1$  is  $a_1 = y_0 + y_1 = y_2 + y_3 = y_4 + y_5 = y_6 + y_7$

<span id="page-102-0"></span>- 3

イロト イ押ト イヨト イヨト

 $v = (a_0, a_0 + a_1, a_0 + a_2, a_0 + a_1 + a_2, a_0 + a_3, a_0 + a_1 + a_3, a_0 + a_2 + a_3, a_0 + a_1 + a_2 + a_3).$ 

If no errors occur, a received vector  $r = (y_0, y_1, y_2, y_3, y_4, y_5, y_6, y_7)$  can be used to solve for the  $a_i$  other than  $a_0$  in several ways (4 ways for each) namely:  $a_0 = v_0$   $a_0 + a_1 = v_1 \Rightarrow v_0 + v_1 = a_1$  $a_0 + a_2 = v_2$   $a_0 + a_1 + a_2 = v_3 \Rightarrow v_2 + v_3 = a_1$  $a_0 + a_3 = y_4$   $a_0 + a_1 + a_3 = y_5 \Rightarrow y_4 + y_5 = a_1$  $a_0 + a_2 + a_3 = y_6$   $a_0 + a_1 + a_2 + a_3 = y_7 \Rightarrow y_6 + y_7 = a_1$ 

#### $\bullet$  Therefore  $a_1$  is

 $a_1 = v_0 + v_1 = v_2 + v_3 = v_4 + v_5 = v_6 + v_7$ 

 $\bullet$  Similarly  $a_2$  and  $a_3$  are determined and are as follows

<span id="page-103-0"></span>œ

イロト イ押ト イヨト イヨト

 $v = (a_0, a_0 + a_1, a_0 + a_2, a_0 + a_1 + a_2, a_0 + a_3, a_0 + a_1 + a_3, a_0 + a_2 + a_3, a_0 + a_1 + a_2 + a_3).$ 

If no errors occur, a received vector  $r = (y_0, y_1, y_2, y_3, y_4, y_5, y_6, y_7)$  can be used to solve for the  $a_i$  other than  $a_0$  in several ways (4 ways for each) namely:  $a_0 = v_0$   $a_0 + a_1 = v_1 \Rightarrow v_0 + v_1 = a_1$  $a_0 + a_2 = v_2$   $a_0 + a_1 + a_2 = v_3 \Rightarrow v_2 + v_3 = a_1$  $a_0 + a_3 = v_4$   $a_0 + a_1 + a_3 = v_5 \Rightarrow v_4 + v_5 = a_1$  $a_0 + a_2 + a_3 = v_6$   $a_0 + a_1 + a_2 + a_3 = v_7 \Rightarrow v_6 + v_7 = a_1$ 

#### $\bullet$  Therefore  $a_1$  is

 $a_1 = v_0 + v_1 = v_2 + v_3 = v_4 + v_5 = v_6 + v_7$ 

- $\bullet$  Similarly  $a_2$  and  $a_3$  are determined and are as follows  $a_2 = v_0 + v_2 = v_1 + v_3 = v_4 + v_6 = v_5 + v_7$  $a_3 = v_0 + v_4 = v_1 + v_5 = v_2 + v_6 = v_3 + v_7$
- If one error has occurred in r, then when all the calculations above are made, 3 of the 4 values will agree for each  $a_i$ , so the correct value will be obtained by majority decoding.

<span id="page-104-0"></span>イロメ イ何 メイヨメ イヨメーヨ

 $v = (a_0, a_0 + a_1, a_0 + a_2, a_0 + a_1 + a_2, a_0 + a_3, a_0 + a_1 + a_3, a_0 + a_2 + a_3, a_0 + a_1 + a_2 + a_3).$ 

If no errors occur, a received vector  $r = (y_0, y_1, y_2, y_3, y_4, y_5, y_6, y_7)$  can be used to solve for the  $a_i$  other than  $a_0$  in several ways (4 ways for each) namely:  $a_0 = v_0$   $a_0 + a_1 = v_1 \Rightarrow v_0 + v_1 = a_1$  $a_0 + a_2 = v_2$   $a_0 + a_1 + a_2 = v_3 \Rightarrow v_2 + v_3 = a_1$  $a_0 + a_3 = v_4$   $a_0 + a_1 + a_3 = v_5 \Rightarrow v_4 + v_5 = a_1$  $a_0 + a_2 + a_3 = v_6$   $a_0 + a_1 + a_2 + a_3 = v_7 \Rightarrow v_6 + v_7 = a_1$ 

#### $\bullet$  Therefore  $a_1$  is

 $a_1 = v_0 + v_1 = v_2 + v_3 = v_4 + v_5 = v_6 + v_7$ 

- $\bullet$  Similarly  $a_2$  and  $a_3$  are determined and are as follows  $a_2 = v_0 + v_2 = v_1 + v_3 = v_4 + v_6 = v_5 + v_7$  $a_3 = v_0 + v_4 = v_1 + v_5 = v_2 + v_6 = v_3 + v_7$
- If one error has occurred in r, then when all the calculations above are made, 3 of the 4 values will agree for each  $a_i$ , so the correct value will be obtained by majority decoding.
- **O** Finally, a<sub>0</sub> can be determined as the majority of the components of  $r + a_1v_1 + a_2v_2 + a_3v_3$

<span id="page-105-0"></span>KONKAPIK KENYEN E

• Suppose that the transmitted code is  $v = 10100101$  and received code as 10101101. Using,

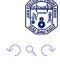

イロト イ母 トイヨ トイヨト

<span id="page-106-0"></span>D.

• Suppose that the transmitted code is  $v = 10100101$  and received code as 10101101. Using,

$$
a_1 = y_0 + y_1 = y_2 + y_3 = y_4 + y_5 = y_6 + y_7,
$$

<span id="page-107-0"></span>
$$
a_2 = y_0 + y_2 = y_1 + y_3 = y_4 + y_6 = y_5 + y_7
$$
• Suppose that the transmitted code is  $v = 10100101$  and received code as 10101101. Using,

$$
a_1 = y_0 + y_1 = y_2 + y_3 = y_4 + y_5 = y_6 + y_7,
$$

$$
a_2 = y_0 + y_2 = y_1 + y_3 = y_4 + y_6 = y_5 + y_7
$$

<span id="page-108-0"></span> $a_3 = y_0 + y_4 = y_1 + y_5 = y_2 + y_6 = y_3 + y_7$ 

• Suppose that the transmitted code is  $v = 10100101$  and received code as 10101101. Using,

$$
a_1 = y_0 + y_1 = y_2 + y_3 = y_4 + y_5 = y_6 + y_7,
$$

$$
a_2 = y_0 + y_2 = y_1 + y_3 = y_4 + y_6 = y_5 + y_7
$$

 $a_3 = y_0 + y_4 = y_1 + y_5 = y_2 + y_6 = y_3 + y_7$ 

• Calculate  $a_1, a_2, a$  and  $a_3$  using majority decoding.

<span id="page-109-0"></span>画

イロト イ母 トイヨ トイヨト

• Suppose that the transmitted code is  $v = 10100101$  and received code as 10101101. Using,

$$
a_1 = y_0 + y_1 = y_2 + y_3 = y_4 + y_5 = y_6 + y_7,
$$
  
\n
$$
a_2 = y_0 + y_2 = y_1 + y_3 = y_4 + y_6 = y_5 + y_7
$$
  
\n
$$
a_3 = y_0 + y_4 = y_1 + y_5 = y_2 + y_6 = y_3 + y_7
$$

• Calculate  $a_1, a_2, a$  and  $a_3$  using majority decoding.  $a_1 = 1 = 1 = 0 = 1$  so  $a_1 = 1$ 

<span id="page-110-0"></span>**4 ロト 4 何 ト 4** 

• Suppose that the transmitted code is  $v = 10100101$  and received code as 10101101. Using,

$$
a_1 = y_0 + y_1 = y_2 + y_3 = y_4 + y_5 = y_6 + y_7,
$$
  
\n
$$
a_2 = y_0 + y_2 = y_1 + y_3 = y_4 + y_6 = y_5 + y_7
$$
  
\n
$$
a_3 = y_0 + y_4 = y_1 + y_5 = y_2 + y_6 = y_3 + y_7
$$

• Calculate  $a_1, a_2, a$  and  $a_3$  using majority decoding.  $a_1 = 1 = 1 = 0 = 1$  so  $a_1 = 1$  $a_2 = 0 = 0 = 1 = 0$  so  $a_2 = 0$ 

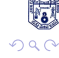

<span id="page-111-0"></span>画

イロト イ母 トイヨ トイヨト

• Suppose that the transmitted code is  $v = 10100101$  and received code as 10101101. Using,

$$
a_1 = y_0 + y_1 = y_2 + y_3 = y_4 + y_5 = y_6 + y_7,
$$
  
\n
$$
a_2 = y_0 + y_2 = y_1 + y_3 = y_4 + y_6 = y_5 + y_7
$$
  
\n
$$
a_3 = y_0 + y_4 = y_1 + y_5 = y_2 + y_6 = y_3 + y_7
$$

• Calculate  $a_1, a_2, a_1, a_3$  using majority decoding.  $a_1 = 1 = 1 = 0 = 1$  so  $a_1 = 1$  $a_2 = 0 = 0 = 1 = 0$  so  $a_2 = 0$  $a_3 = 0 = 1 = 1 = 1$  so  $a_3 = 1$ 

<span id="page-112-0"></span>画

• Suppose that the transmitted code is  $v = 10100101$  and received code as 10101101. Using,

$$
a_1 = y_0 + y_1 = y_2 + y_3 = y_4 + y_5 = y_6 + y_7,
$$
  
\n
$$
a_2 = y_0 + y_2 = y_1 + y_3 = y_4 + y_6 = y_5 + y_7
$$
  
\n
$$
a_3 = y_0 + y_4 = y_1 + y_5 = y_2 + y_6 = y_3 + y_7
$$

- Calculate  $a_1, a_2, a_1, a_3$  using majority decoding.  $a_1 = 1 = 1 = 0 = 1$  so  $a_1 = 1$  $a_2 = 0 = 0 = 1 = 0$  so  $a_2 = 0$  $a_3 = 0 = 1 = 1 = 1$  so  $a_3 = 1$
- $\bullet$  Finally,  $a_0$  can be determined as the majority of the components of  $r + a_1v_1 + a_2v_2 + a_3v_3$

<span id="page-113-0"></span>D.

• Suppose that the transmitted code is  $v = 10100101$  and received code as 10101101. Using,

$$
a_1 = y_0 + y_1 = y_2 + y_3 = y_4 + y_5 = y_6 + y_7,
$$
  
\n
$$
a_2 = y_0 + y_2 = y_1 + y_3 = y_4 + y_6 = y_5 + y_7
$$
  
\n
$$
a_3 = y_0 + y_4 = y_1 + y_5 = y_2 + y_6 = y_3 + y_7
$$

- Calculate  $a_1, a_2, a_1, a_3$  using majority decoding.  $a_1 = 1 = 1 = 0 = 1$  so  $a_1 = 1$  $a_2 = 0 = 0 = 1 = 0$  so  $a_2 = 0$  $a_3 = 0 = 1 = 1 = 1$  so  $a_3 = 1$
- $\bullet$  Finally,  $a_0$  can be determined as the majority of the components of  $r + a_1v_1 + a_2v_2 + a_3v_3$
- and  $y_0 = a_0 y_1 = a_0 + a_1$  hence  $a_0 = 1$  since 10101101 + 01010101  $+$  00001111 = 11110111.

<span id="page-114-0"></span>- 3

• Suppose that the transmitted code is  $v = 10100101$  and received code as 10101101. Using,

$$
a_1 = y_0 + y_1 = y_2 + y_3 = y_4 + y_5 = y_6 + y_7,
$$
  
\n
$$
a_2 = y_0 + y_2 = y_1 + y_3 = y_4 + y_6 = y_5 + y_7
$$
  
\n
$$
a_3 = y_0 + y_4 = y_1 + y_5 = y_2 + y_6 = y_3 + y_7
$$

- Calculate  $a_1, a_2, a_1, a_3$  using majority decoding.  $a_1 = 1 = 1 = 0 = 1$  so  $a_1 = 1$  $a_2 = 0 = 0 = 1 = 0$  so  $a_2 = 0$  $a_3 = 0 = 1 = 1 = 1$  so  $a_3 = 1$
- $\bullet$  Finally,  $a_0$  can be determined as the majority of the components of  $r + a_1v_1 + a_2v_2 + a_3v_3$
- and  $y_0 = a_0 y_1 = a_0 + a_1$  hence  $a_0 = 1$  since 10101101 + 01010101  $+$  00001111 = 11110111.
- $v = a_0v_0 + a_1v_1 + a_2v_2 + a_3v_3$ . In this case  $a_2 = 0$  Therefore

<span id="page-115-0"></span>- 3

• Suppose that the transmitted code is  $v = 10100101$  and received code as 10101101. Using,

$$
a_1 = y_0 + y_1 = y_2 + y_3 = y_4 + y_5 = y_6 + y_7,
$$
  
\n
$$
a_2 = y_0 + y_2 = y_1 + y_3 = y_4 + y_6 = y_5 + y_7
$$
  
\n
$$
a_3 = y_0 + y_4 = y_1 + y_5 = y_2 + y_6 = y_3 + y_7
$$

- Calculate  $a_1, a_2, a_1, a_3$  using majority decoding.  $a_1 = 1 = 1 = 0 = 1$  so  $a_1 = 1$  $a_2 = 0 = 0 = 1 = 0$  so  $a_2 = 0$  $a_3 = 0 = 1 = 1 = 1$  so  $a_3 = 1$
- $\bullet$  Finally,  $a_0$  can be determined as the majority of the components of  $r + a_1v_1 + a_2v_2 + a_3v_3$
- and  $y_0 = a_0$   $y_1 = a_0 + a_1$  hence  $a_0 = 1$  since 10101101 + 01010101  $+$  00001111 = 11110111.
- $v = a_0v_0 + a_1v_1 + a_2v_2 + a_3v_3$ . In this case  $a_2 = 0$  Therefore
- $\bullet$  V = 11111111 + 01010101 + 00001111 = 10100101.

<span id="page-116-0"></span> $QQ$ 

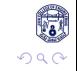

<span id="page-117-0"></span>重

イロト イ部 トメ ヨ トメ ヨト

• Let  $A = [a_{ij}]$  be and  $mXm$  matrix and  $B = [b_{ij}]$  be an  $nxn$  matrix over  $GF(2)$ .

<span id="page-118-0"></span>つへへ

- Let  $A = [a_{ij}]$  be and  $mXm$  matrix and  $B = [b_{ij}]$  be an  $nxn$  matrix over GF(2).
- The Kronecker product of A and B denoted by  $A \otimes B$  is the mnxmn matrix obtained from A by replacing every entry  $a_{ii}$  with the matrix  $a_{ii}B$ .

<span id="page-119-0"></span>画

- Let  $A = [a_{ii}]$  be and  $mXm$  matrix and  $B = [b_{ii}]$  be an  $n \times n$  matrix over GF(2).
- The Kronecker product of A and B denoted by  $A \otimes B$  is the mnxmn matrix obtained from A by replacing every entry  $a_{ii}$  with the matrix  $a_{ii}B$ .
- If  $a_{ii} = 1$  then  $a_{ii}B = B$  and for  $a_{ii} = 0$  then  $a_{ii}B$  is an *nxn* zero matrix.

<span id="page-120-0"></span>э

- Let  $A = [a_{ii}]$  be and  $mXm$  matrix and  $B = [b_{ii}]$  be an  $n \times n$  matrix over GF(2).
- The Kronecker product of A and B denoted by  $A \otimes B$  is the mnxmn matrix obtained from A by replacing every entry  $a_{ii}$  with the matrix  $a_{ii}B$ .
- If  $a_{ii} = 1$  then  $a_{ii}B = B$  and for  $a_{ii} = 0$  then  $a_{ii}B$  is an *nxn* zero matrix.
- <span id="page-121-0"></span>• Generator matrix of  $2x2$  over Galois field  $GF(2)$ is:

- Let  $A = [a_{ii}]$  be and  $mXm$  matrix and  $B = [b_{ii}]$  be an  $n \times n$  matrix over GF(2).
- The Kronecker product of A and B denoted by  $A \otimes B$  is the mnxmn matrix obtained from A by replacing every entry  $a_{ii}$  with the matrix  $a_{ii}B$ .
- If  $a_{ii} = 1$  then  $a_{ii}B = B$  and for  $a_{ii} = 0$  then  $a_{ii}B$  is an *nxn* zero matrix.
- Generator matrix of  $2x2$  over Galois field  $GF(2)$ is:

<span id="page-122-0"></span>
$$
G_{(2,2)}=\left[\begin{array}{cc}1&1\\0&1\end{array}\right]
$$

- Let  $A = [a_{ii}]$  be and  $mXm$  matrix and  $B = [b_{ii}]$  be an  $nxn$  matrix over GF(2).
- The Kronecker product of A and B denoted by  $A \otimes B$  is the mnxmn matrix obtained from A by replacing every entry  $a_{ii}$  with the matrix  $a_{ii}B$ .
- If  $a_{ii} = 1$  then  $a_{ii}B = B$  and for  $a_{ii} = 0$  then  $a_{ii}B$  is an *nxn* zero matrix.
- Generator matrix of  $2x2$  over Galois field  $GF(2)$ is:

<span id="page-123-0"></span>
$$
G_{(2,2)} = \left[\begin{array}{cc} 1 & 1 \\ 0 & 1 \end{array}\right]
$$

• The two fold Kronecker product of  $G_{(2,2)}$  is:

$$
G_{(2^2,2^2)}\left[\begin{array}{cc}1&1\\0&1\end{array}\right]\otimes\left[\begin{array}{cc}1&1\\0&1\end{array}\right]=\left[\begin{array}{cccc}1&1&1&1\\0&1&0&1\\0&0&1&1\\0&0&0&1\end{array}\right]
$$

<span id="page-124-0"></span>The three fold Kronecker product of  $G_{(2,2)}$  is:

The three fold Kronecker product of  $G_{(2,2)}$  is:

$$
G_{(2^3,2^3)} = \begin{bmatrix} 1 & 1 \\ 0 & 1 \end{bmatrix} \otimes \begin{bmatrix} 1 & 1 \\ 0 & 1 \end{bmatrix} \otimes \begin{bmatrix} 1 & 1 \\ 0 & 1 \end{bmatrix}
$$

$$
= \begin{bmatrix} 1 & 1 \\ 0 & 1 \end{bmatrix} \otimes \begin{bmatrix} 1 & 1 & 1 & 1 \\ 0 & 1 & 0 & 1 \\ 0 & 0 & 1 & 1 \\ 0 & 0 & 0 & 1 \end{bmatrix}
$$

$$
= \begin{bmatrix} 1 & 1 & 1 & 1 & 1 & 1 & 1 \\ 0 & 1 & 0 & 1 & 0 & 1 \\ 0 & 0 & 1 & 1 & 0 & 0 & 1 \\ 0 & 0 & 0 & 1 & 1 & 0 & 1 \\ 0 & 0 & 0 & 0 & 1 & 1 & 1 \\ 0 & 0 & 0 & 0 & 0 & 1 & 1 \\ 0 & 0 & 0 & 0 & 0 & 0 & 1 \end{bmatrix}
$$

メロメ メ都 メメ きょくきょ

<span id="page-125-0"></span>重

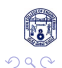

The four fold Kronecker product of  $G_{(2,2)}$  is:

K ロ ⊁ K 個 ≯ K 君 ⊁ K 君 ≯

重

<span id="page-126-0"></span> $298$ 

# The four fold Kronecker product of  $G_{(2,2)}$  is:

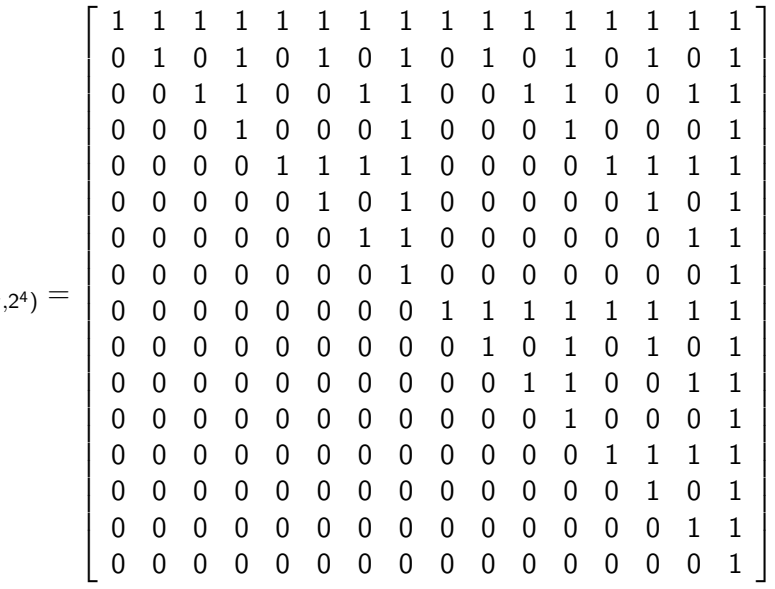

$$
G_{\left(2^4,2^4\right)}=
$$

K ロ ⊁ K 個 ≯ K 君 ⊁ K 君 ≯

<span id="page-127-0"></span>重

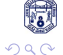

# The (24, 12) Golay Code

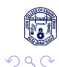

Manjunatha. P (JNNCE) [Important Linear Block Codes](#page-0-0) [\[1,](#page-178-0) [2\]](#page-178-1) November 6, 2013 24 / 40

<span id="page-128-0"></span>D.

イロト イ部 トイヨ トイヨト

<span id="page-129-0"></span>Golay code constructed by M.J.E. Golay in 1949.

- Golay code constructed by M.J.E. Golay in 1949.
- Has a minimum distance of 7 and is capable of correcting any combination of three or fewer random error in the block of 23 digits.

<span id="page-130-0"></span>**K ロ ト K 何 ト** 

- Golay code constructed by M.J.E. Golay in 1949.
- Has a minimum distance of 7 and is capable of correcting any combination of three or fewer random error in the block of 23 digits.
- Has abundant and beautiful algebraic structure.

<span id="page-131-0"></span>

- Golay code constructed by M.J.E. Golay in 1949.
- Has a minimum distance of 7 and is capable of correcting any combination of three or fewer random error in the block of 23 digits.
- Has abundant and beautiful algebraic structure.
- The (23, 12) Golay code can be extended by adding an overall parity-check bit to each codework.

<span id="page-132-0"></span>∢ □ ▶ ∢ <sub>□</sub> ▶ ∢

- Golay code constructed by M.J.E. Golay in 1949.
- Has a minimum distance of 7 and is capable of correcting any combination of three or fewer random error in the block of 23 digits.
- Has abundant and beautiful algebraic structure.
- The (23, 12) Golay code can be extended by adding an overall parity-check bit to each codework.
- <span id="page-133-0"></span>• This extension results in a (24, 12) code with minimum distance of 8.
- Golay code constructed by M.J.E. Golay in 1949.
- Has a minimum distance of 7 and is capable of correcting any combination of three or fewer random error in the block of 23 digits.
- Has abundant and beautiful algebraic structure.
- The (23, 12) Golay code can be extended by adding an overall parity-check bit to each codework.
- This extension results in a (24, 12) code with minimum distance of 8.
- This code is capable of correcting all errors of there or fewer errors, and detecting all error patterns of four errors.

<span id="page-134-0"></span>∢ □ ▶ ∢ <sub>□</sub> ▶ ∢

- Golay code constructed by M.J.E. Golay in 1949.
- Has a minimum distance of 7 and is capable of correcting any combination of three or fewer random error in the block of 23 digits.
- Has abundant and beautiful algebraic structure.
- The (23, 12) Golay code can be extended by adding an overall parity-check bit to each codework.
- This extension results in a (24, 12) code with minimum distance of 8.
- This code is capable of correcting all errors of there or fewer errors, and detecting all error patterns of four errors.
- It is not a perfect code anymore however, it has many interesting structural properties.

<span id="page-135-0"></span>**∢ ロ ▶ - ィ 何 ▶ - ィ** 

 $G = [P \; I_{12}]$ 

<span id="page-137-0"></span>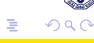

 $\left\{ \begin{array}{ccc} 1 & 0 & 0 \\ 0 & 1 & 0 \end{array} \right.$ 

$$
G=[P \quad I_{12}]
$$

• where  $I_{12}$  is the identity matrix of dimension 12 and P is:

<span id="page-138-0"></span>E

**K ロ ト K 何 ト K ヨ ト K** 

 $G = [P \ 1_{12}]$ 

• where  $I_{12}$  is the identity matrix of dimension 12 and P is:

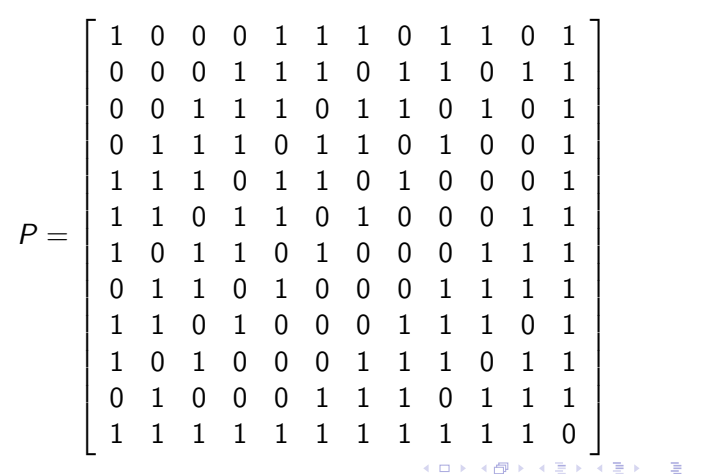

<span id="page-139-0"></span>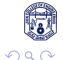

• The P matrix has the following properties:

重

<span id="page-140-0"></span> $299$ 

 $\left\{ \begin{array}{ccc} 1 & 0 & 0 \\ 0 & 1 & 0 \end{array} \right.$ 

- The P matrix has the following properties:
	- <sup>1</sup> It is symmetrical with respect to its diagonal

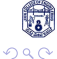

<span id="page-141-0"></span>E

正々 メラメ

**4 ロ ▶ 4 母 ▶ 4** 

- The P matrix has the following properties:
	- <sup>1</sup> It is symmetrical with respect to its diagonal
	- $\textbf{\textcolor{black}{\bullet}}$  The  $i^{th}$  column is the transpose of the  $i^{th}$  row

<span id="page-142-0"></span> $\Omega$ 

 $\leftarrow$   $\leftarrow$   $\leftarrow$   $\leftarrow$   $\leftarrow$   $\leftarrow$ 

4 0 8

- The P matrix has the following properties:
	- <sup>1</sup> It is symmetrical with respect to its diagonal
	- $\textbf{\textcolor{black}{\bullet}}$  The  $i^{th}$  column is the transpose of the  $i^{th}$  row
	- **3**  $P.P^T = I_{12}$  where  $P^T$  is the transpose of P

4 D F

<span id="page-143-0"></span> $\left\{ \frac{1}{2} \right\}$
- <span id="page-144-0"></span>• The P matrix has the following properties:
	- $\bullet$  It is symmetrical with respect to its diagonal
	- $\textbf{\textcolor{black}{\bullet}}$  The  $i^{th}$  column is the transpose of the  $i^{th}$  row
	- **3**  $P.P^T = I_{12}$  where  $P^T$  is the transpose of P
	- <sup>4</sup> The sub matrix obtained by deleting the last row and last column is formed by cyclically shifting the first row to the left 11 times.
- <span id="page-145-0"></span>• The P matrix has the following properties:
	- **1** It is symmetrical with respect to its diagonal
	- $\textbf{\textcolor{black}{\bullet}}$  The  $i^{th}$  column is the transpose of the  $i^{th}$  row
	- **3**  $P.P^T = I_{12}$  where  $P^T$  is the transpose of P
	- **4** The sub matrix obtained by deleting the last row and last column is formed by cyclically shifting the first row to the left 11 times.
	- **5** It follows from the second property that
- The P matrix has the following properties:
	- **1** It is symmetrical with respect to its diagonal
	- $\textbf{\textcolor{black}{\bullet}}$  The  $i^{th}$  column is the transpose of the  $i^{th}$  row
	- **3**  $P.P^T = I_{12}$  where  $P^T$  is the transpose of P
	- **4** The sub matrix obtained by deleting the last row and last column is formed by cyclically shifting the first row to the left 11 times.
	- **5** It follows from the second property that

<span id="page-146-0"></span>
$$
P^T=P
$$

- The P matrix has the following properties:
	- **1** It is symmetrical with respect to its diagonal
	- $\textbf{\textcolor{black}{\bullet}}$  The  $i^{th}$  column is the transpose of the  $i^{th}$  row
	- **3**  $P.P^T = I_{12}$  where  $P^T$  is the transpose of P
	- The sub matrix obtained by deleting the last row and last column is formed by cyclically shifting the first row to the left 11 times.
	- **5** It follows from the second property that

<span id="page-147-0"></span>
$$
P^T = P
$$

Consequently the parity check matrix in systematic form for the (24, 12)

- The P matrix has the following properties:
	- **1** It is symmetrical with respect to its diagonal
	- $\textbf{\textcolor{black}{\bullet}}$  The  $i^{th}$  column is the transpose of the  $i^{th}$  row
	- **3**  $P.P^T = I_{12}$  where  $P^T$  is the transpose of P
	- The sub matrix obtained by deleting the last row and last column is formed by cyclically shifting the first row to the left 11 times.
	- **5** It follows from the second property that

<span id="page-148-0"></span>
$$
P^T=P
$$

Consequently the parity check matrix in systematic form for the (24, 12) extended Golay code is given by

- The P matrix has the following properties:
	- **1** It is symmetrical with respect to its diagonal
	- $\textbf{\textcolor{black}{\bullet}}$  The  $i^{th}$  column is the transpose of the  $i^{th}$  row
	- **3**  $P.P^T = I_{12}$  where  $P^T$  is the transpose of P
	- The sub matrix obtained by deleting the last row and last column is formed by cyclically shifting the first row to the left 11 times.
	- **5** It follows from the second property that

$$
P^T=P
$$

Consequently the parity check matrix in systematic form for the (24, 12) extended Golay code is given by

<span id="page-149-0"></span>
$$
H = [I_{12} P^{T}]
$$
  

$$
H = [I_{12} P]
$$

Denote  $p_i$  to be the  $i^{th}$  row of P, and u(i) to be the 12-tuple in which only the *i<sup>th</sup> component is nonzero*.

<span id="page-150-0"></span>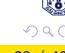

**4 ロト 4 何 ト 4** 

- Denote  $p_i$  to be the  $i^{th}$  row of P, and u(i) to be the 12-tuple in which only the *i<sup>th</sup> component is nonzero*.
- The decoding algorithm consists of the following steps:

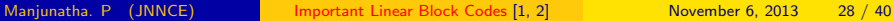

<span id="page-151-0"></span>**K ロ ト K 何 ト K** 

- Denote  $p_i$  to be the  $i^{th}$  row of P, and u(i) to be the 12-tuple in which only the *i<sup>th</sup> component is nonzero*.
- The decoding algorithm consists of the following steps:
- $\textbf{1}$  Compute the syndrome  $\textbf{s}=\textbf{r}\bullet\textbf{H}^{\mathsf{T}}$  .

<span id="page-152-0"></span>**∢ ロ ▶ - ィ 何 ▶ - ィ** 

- Denote  $p_i$  to be the  $i^{th}$  row of P, and u(i) to be the 12-tuple in which only the *i<sup>th</sup> component is nonzero*.
- The decoding algorithm consists of the following steps:
- $\textbf{1}$  Compute the syndrome  $\textbf{s}=\textbf{r}\bullet\textbf{H}^{\mathsf{T}}$  .
- <span id="page-153-0"></span>**2** If  $w(s) \leq 3$ , then we set  $e^* = (s, 0)$ . And go to step 8.

- Denote  $p_i$  to be the  $i^{th}$  row of P, and u(i) to be the 12-tuple in which only the *i<sup>th</sup> component is nonzero*.
- The decoding algorithm consists of the following steps:
- $\textbf{1}$  Compute the syndrome  $\textbf{s}=\textbf{r}\bullet\textbf{H}^{\mathsf{T}}$  .
- **2** If  $w(s) \leq 3$ , then we set  $e^* = (s, 0)$ . And go to step 8.
- <span id="page-154-0"></span>**3** If  $w(s+p_i) \leq 2$  for some row  $p_i$  in P, then we set  $e* = (s+pi, u^{(i)})$ . And go to step 8.

- Denote  $p_i$  to be the  $i^{th}$  row of P, and u(i) to be the 12-tuple in which only the *i<sup>th</sup> component is nonzero*.
- The decoding algorithm consists of the following steps:
- $\textbf{1}$  Compute the syndrome  $\textbf{s}=\textbf{r}\bullet\textbf{H}^{\mathsf{T}}$  .
- **2** If  $w(s) \leq 3$ , then we set  $e^* = (s, 0)$ . And go to step 8.
- **3** If  $w(s+p_i) \leq 2$  for some row  $p_i$  in P, then we set  $e* = (s+pi, u^{(i)})$ . And go to step 8.
- $\bullet$  Compute  $s \bullet P$ .

<span id="page-155-0"></span>- 3

- Denote  $p_i$  to be the  $i^{th}$  row of P, and u(i) to be the 12-tuple in which only the *i<sup>th</sup> component is nonzero*.
- The decoding algorithm consists of the following steps:
- $\textbf{1}$  Compute the syndrome  $\textbf{s}=\textbf{r}\bullet\textbf{H}^{\mathsf{T}}$  .
- **2** If  $w(s) \leq 3$ , then we set  $e^* = (s, 0)$ . And go to step 8.
- **3** If  $w(s+p_i) \leq 2$  for some row  $p_i$  in P, then we set  $e* = (s+pi, u^{(i)})$ . And go to step 8.
- **4** Compute  $s \bullet P$ .
- **•** If  $w(s \bullet P) = 2$  or 3, then we set  $e* = (0; s \bullet P)$ . And go to step 8.

<span id="page-156-0"></span>KONKAPIK KENYEN E

- Denote  $p_i$  to be the  $i^{th}$  row of P, and u(i) to be the 12-tuple in which only the *i<sup>th</sup> component is nonzero*.
- The decoding algorithm consists of the following steps:
- $\textbf{1}$  Compute the syndrome  $\textbf{s}=\textbf{r}\bullet\textbf{H}^{\mathsf{T}}$  .
- **2** If  $w(s) \leq 3$ , then we set  $e^* = (s, 0)$ . And go to step 8.
- **3** If  $w(s+p_i) \leq 2$  for some row  $p_i$  in P, then we set  $e* = (s+pi, u^{(i)})$ . And go to step 8.
- **4** Compute  $s \cdot P$ .
- **•** If  $w(s \bullet P) = 2$  or 3, then we set  $e* = (0; s \bullet P)$ . And go to step 8.
- $\bullet$  If  $w(s\bullet P+p_i)=2$  for some  $p_i$ , then we set  $e*=(u^{(i)};sP+p_i)$

<span id="page-157-0"></span> $A \cup B \rightarrow A \oplus B \rightarrow A \oplus B \rightarrow A \oplus B \rightarrow B$ 

- Denote  $p_i$  to be the  $i^{th}$  row of P, and u(i) to be the 12-tuple in which only the *i<sup>th</sup> component is nonzero*.
- The decoding algorithm consists of the following steps:
- $\textbf{1}$  Compute the syndrome  $\textbf{s}=\textbf{r}\bullet\textbf{H}^{\mathsf{T}}$  .
- **2** If  $w(s) \leq 3$ , then we set  $e^* = (s, 0)$ . And go to step 8.
- **3** If  $w(s+p_i) \leq 2$  for some row  $p_i$  in P, then we set  $e* = (s+pi, u^{(i)})$ . And go to step 8.
- $\bullet$  Compute  $s \bullet P$ .
- **•** If  $w(s \bullet P) = 2$  or 3, then we set  $e* = (0; s \bullet P)$ . And go to step 8.
- $\bullet$  If  $w(s\bullet P+p_i)=2$  for some  $p_i$ , then we set  $e*=(u^{(i)};sP+p_i)$
- **O** Otherwise, with  $s \neq 0$ , declare an uncorrectable error pattern.

<span id="page-158-0"></span>つへい

 $A \cup B \rightarrow A \oplus B \rightarrow A \oplus B \rightarrow A \oplus B \rightarrow B$ 

- Denote  $p_i$  to be the  $i^{th}$  row of P, and u(i) to be the 12-tuple in which only the *i<sup>th</sup> component is nonzero*.
- The decoding algorithm consists of the following steps:
- $\textbf{1}$  Compute the syndrome  $\textbf{s}=\textbf{r}\bullet\textbf{H}^{\mathsf{T}}$  .
- **2** If  $w(s) \leq 3$ , then we set  $e^* = (s, 0)$ . And go to step 8.
- **3** If  $w(s+p_i) \leq 2$  for some row  $p_i$  in P, then we set  $e* = (s+pi, u^{(i)})$ . And go to step 8.
- $\bullet$  Compute  $s \bullet P$ .
- **•** If  $w(s \bullet P) = 2$  or 3, then we set  $e* = (0; s \bullet P)$ . And go to step 8.
- $\bullet$  If  $w(s\bullet P+p_i)=2$  for some  $p_i$ , then we set  $e*=(u^{(i)};sP+p_i)$
- **O** Otherwise, with  $s \neq 0$ , declare an uncorrectable error pattern.
- 8  $v* = r + \rho*$

<span id="page-159-0"></span> $\Omega$ 

 $\mathbf{A} \equiv \mathbf{A} + \mathbf{A} \mathbf{B} + \mathbf{A} \mathbf{B} + \mathbf{A} \mathbf{B} + \mathbf{B} \mathbf{B}$ 

• Suppose the (24,12) Golay code is used error control.

÷,

<span id="page-160-0"></span> $200$ 

- Suppose the (24,12) Golay code is used error control.
- Let r=(1 0 0 0 0 0 1 1 0 1 0 0 1 1 0 0 0 0 0 0 0 0 0 1) received sequence.

<span id="page-161-0"></span> $200$ 

- Suppose the (24,12) Golay code is used error control.
- Let r=(1 0 0 0 0 0 1 1 0 1 0 0 1 1 0 0 0 0 0 0 0 0 0 1) received sequence.
- To decode r, compute S of r

画

<span id="page-162-0"></span> $\Omega$ 

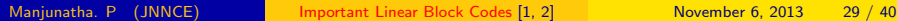

- Suppose the (24,12) Golay code is used error control.
- Let r=(1 0 0 0 0 0 1 1 0 1 0 0 1 1 0 0 0 0 0 0 0 0 0 1) received sequence.
- To decode r, compute S of r

$$
\bullet \; s = r \bullet H^T = (111011111100)
$$

イロト イ押ト イヨト イヨト

画

<span id="page-163-0"></span> $\Omega$ 

- Suppose the (24,12) Golay code is used error control.
- Let r=(1 0 0 0 0 0 1 1 0 1 0 0 1 1 0 0 0 0 0 0 0 0 0 1) received sequence.
- To decode r, compute S of r
- $\mathcal{s}=\mathcal{r}\bullet H^{\mathcal{T}}=(111011111100)$
- Because  $w(s) > 3$ , go to step 3. We find that
- <span id="page-164-0"></span> $\bullet$  s +  $p_{11}$  = (1110111111100) + (1111111111110) = (000100000010)

- Suppose the (24,12) Golay code is used error control.
- Let r=(1 0 0 0 0 0 1 1 0 1 0 0 1 1 0 0 0 0 0 0 0 0 0 1) received sequence.
- To decode r, compute S of r

$$
\bullet \; s = r \bullet H^T = (111011111100)
$$

- Because  $w(s) > 3$ , go to step 3. We find that
- $\bullet$  s +  $p_{11}$  = (1110111111100) + (1111111111110) = (000100000010)

<span id="page-165-0"></span>\n- and 
$$
s + p_{11} = 2
$$
 So set\n  $e = (s + p_{11}, u^{(11)}) = (00010000001000000000001)$ \n
\n

- Suppose the (24,12) Golay code is used error control.
- Let r=(1 0 0 0 0 0 1 1 0 1 0 0 1 1 0 0 0 0 0 0 0 0 0 1) received sequence.
- To decode r, compute S of r

$$
\bullet \; s = r \bullet H^T = (111011111100)
$$

- Because  $w(s) > 3$ , go to step 3. We find that
- $\bullet$  s +  $p_{11}$  = (111011111100) + (111111111110) = (000100000010)
- and  $s + p_{11} = 2$  So set  $e = (s + p_{11}, u^{(11)}) = (00010000001000000000001)$
- and decode r into as

<span id="page-166-0"></span>イロメ イ何 メイヨメ イヨメーヨ

- Suppose the (24,12) Golay code is used error control.
- Let r=(1 0 0 0 0 0 1 1 0 1 0 0 1 1 0 0 0 0 0 0 0 0 0 1) received sequence.
- To decode r, compute S of r

$$
\bullet \; s = r \bullet H^T = (111011111100)
$$

- Because  $w(s) > 3$ , go to step 3. We find that
- $\bullet$  s +  $p_{11}$  = (1110111111100) + (1111111111110) = (000100000010)

$$
\begin{array}{l}\n\bullet \text{ and } s + p_{11} = 2 \text{ So set} \\
e = (s + p_{11}, u^{(11)}) = (00010000001000000000001)\n\end{array}
$$

- and decode r into as
- <span id="page-167-0"></span>•  $v* = r + e = (100100110110110000000000)$

### Product Codes

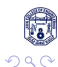

<span id="page-168-0"></span>重

イロト イ部 トメ ヨ トメ ヨト

- **•** Let  $C_1$  be an  $(n_1, k_1)$  linear code and  $C_2$  be an  $(n_2, k_2)$  linear code.
- $\bullet$  Then an  $(n_1n_2, k_1k_2)$  linear code is formed such that each codeword is rectangular array of  $(n_1)$  columns and  $(n_2)$  rows in which every row is codeword in  $C_1$  and every column is codeword in  $C_2$ .
- $\bullet$  This two dimensional codeword is called direct product of  $C_1$  and  $C_2$ .
- The  $(k_1, k_2)$  digits in the right corner of the array are information symbols.  $\bullet$
- The  $(k_1, k_2)$  digits in the upper right corner of the array are information symbols.  $\bullet$
- The digits in the upper left corner of the array are computed from the parity check rules for  $C_1$  on rows and the digits in the lower right corner are computed from the parity check rules for  $C_2$  on columns.
- $\bullet$  The digits in the lower left corner of the array are parity check rules for  $C_2$  on columns or parity check rules for  $C_1$  on rows.

<span id="page-169-0"></span>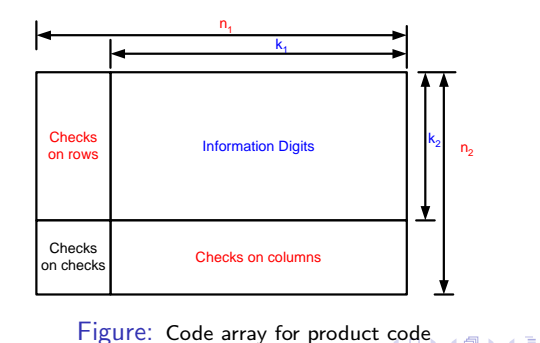

- The product code  $C_1XC_2$  is encoded in two steps.
- A message of  $(k_1, k_2)$  information symbols is first arranged as shown in the upper right corner of Figure [2](#page-170-1)
	- 1 In the first step each row of the information array is encoded into a codeword in  $C_1$ . The encoded results an array of  $(k_2)$  rows and  $(n_1)$  columns as shown in the upper part of the the Figure.
	- 2 In the second step of encoding each of the  $n_1$  columns of the array formed at the first encoding step is encoded into a codeword in  $C_2$ .
- **•** This results in a code array of  $(n_2)$  rows and  $(n_1)$  columns as shown in Figure [2.](#page-170-1)
- The code array is also can be formed by first performing the column by column encoding and then the row encoding.
- $\bullet$ Transmission can be carried out either column by column or row by row.

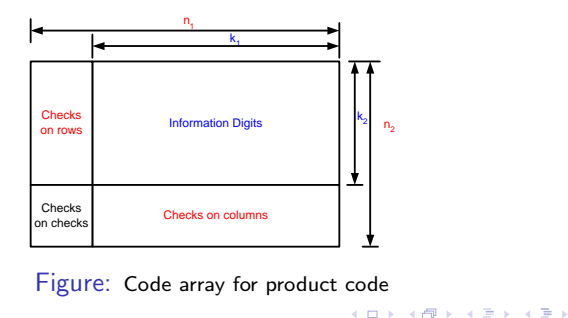

<span id="page-170-0"></span>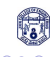

<span id="page-170-1"></span>

- If code  $C_1$  has minimum weight  $d_1$  and code  $C_2$  has minimum weight  $d_2$ , the minimum weight of the product code is exactly  $d_1d_2$ .
- A minimum weight of the product code is formed by choosing a minimum weight codeword in  $C_1$  and minimum weight codeword in  $C_2$  and forming an array in which all columns corresponding to zeros in the codeword from  $C_1$  are zeros and all columns corresponding to ones in the codeword from  $C_1$  are the minimum weight codeword chosen from  $C_2$ .

<span id="page-171-0"></span>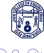

イロト イ母 トイヨ トイヨト

- $\bullet$  Consider an example u= $(1 0 1 1 0 0 0 1 0 1 0 1 1 1 0 1)$
- **•** This can be arranged as 4X4 information array.
- The first four information symbols form the first row of the information array the second four information symbols form the second row and so on.
- In the first step of encoding a single (even) parity check symbol is added to each row of the information array. This results in a 4X5 array.
- In the first step of encoding a single (even) parity check symbol is added to each the five columns of the array. This results in a 5X5 array.
- At the receiver a single error occurs at the intersection of two and column.
- The erroneous row and column corrected by complementing the received symbol at the intersection.
- Parity failure cannot correct any double error pattern, but it can detect all the double error pattern
- When a double error pattern occurs, there are 3 possible distribution of the two errors: (1) they are in the same row (2)

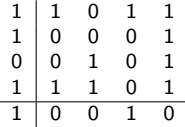

<span id="page-172-0"></span> $200$ 

## Interleaved Codes[\[2\]](#page-178-1)

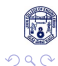

K ロ ⊁ K 個 ≯ K 君 ⊁ K 君 ≯

<span id="page-173-0"></span>重

- In data manipulation and transmission, errors may be caused by a variety of factors including noise corruption, limited channel bandwidth, and interference between channels and sources.
- Bursts (or clusters) of errors are defined as a group of consecutive error bits in the one-dimensional (1-D) case or connected error bits in multi-dimensional (M-D) cases.
- Several consecutive transmitted error bits in a mobile communication system caused by a multipath fading channel.
- A bursty channel is defined as a channel over which errors tend to occur in bunches, or "bursts," as opposed to random patterns associated with a Bernoulli-distributed process.
- The main idea is to mix up the code symbols from different code-words so that when the code-words are reconstructed at the receiving end error bursts encountered in the transmission are spread across multiple codewords.
- <span id="page-174-0"></span>Consequently, the errors occurred within one code-word may be small enough to be corrected by using a simple random error correction code.  $\Omega$
- Consider a code in which each code-word contains four code symbols[\[2\]](#page-178-1).
- Suppose there are 16 symbols, which correspond to four code-words.
- That is, code symbols from 1 to 4 form a code-word, from 5 to 8 another codeword, and so on.
- In block interleaving, first creates a 4X4 2-D array, called block interleaver as shown in Figure 1.
- The 16 code symbols are read into the 2-D array in a column-by-column (or row-by-row) manner.
- **•** The interleaved code symbols are obtained by writing the code symbols out of the 2-D array in a row-by-row (or column by-column) fashion.
- This process has been depicted in Figure 1 (a), (b), and (c).
- Assume a burst of errors involving four consecutive symbols as shown in Figure 1 (c) with shades
- After de-interleaving as shown in Figure 1 (d), the error burst is effectively spread among four code-words, resulting in only one code symbol in error for each of the four code-words

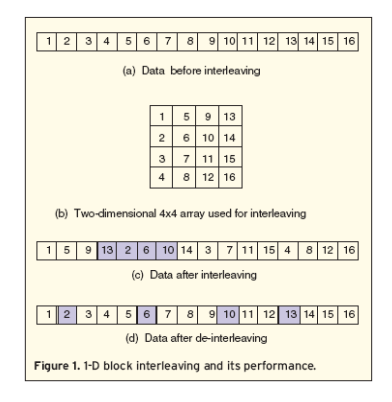

#### Figure: Block Interleaving

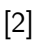

<span id="page-175-0"></span>

- Consider a (n,k) linear block code C, a new  $(\lambda n, \lambda k)$  linear code is constructed by interleaving, that is arranging  $\lambda$  codewords in C into  $\lambda$ rows of rectangular array and then transmitting the array column by column.
- The resulting code denoted by  $C^\lambda$  is called and interleaved code.
- The parameter is referred as interleaving depth.
- <span id="page-176-0"></span>The interleaving technique is effective for deriving long, powerful codes for correcting errors that cluster to form bursts.

# Thank You

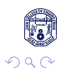

重

メロト メ都 トメ ヨ トメ ヨト

<span id="page-178-0"></span>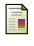

S. Lin and J. Daniel J. Costello, Error Control Coding, 2nd ed. Pearson/Prentice Hall, 2004.

<span id="page-178-1"></span>Y. Q. Shi, X. M. Zhang, Z.-C. Ni, and N. Ansari, "Interleaving for combating bursts of errors," IEEE Circuits And Systems Magazine, pp. 29–42, 2004.

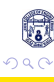

イロト イ押 トイヨト イヨ